# Panoramas

CS 178, Spring 2009

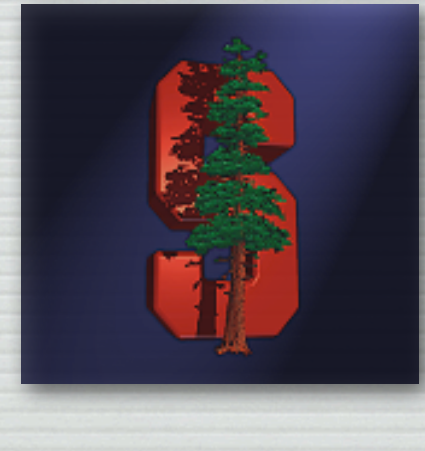

Marc Levoy Computer Science Department Stanford University

# Announcements ✦ from whiteboard  $\frac{1}{\pi}$  exam  $-T_{ues}$ , June 9, 7-10 pm,  $TCSEQ200$ - 2 hours, closed book - lecture notes & London - mainly on material since midterm - see Final-review PDF file

# What is a panorama?

- ✦ a wider-angle image than a normal camera can capture
- ✦ any image stitched from overlapping photographs
- ✦ a cropping aspect ratio on a normal shot

# Outline

- ✦ capturing panoramas
- ✦ stitching together a panorama
- ✦ perspective versus cylindrical projection

# Panoramic cameras

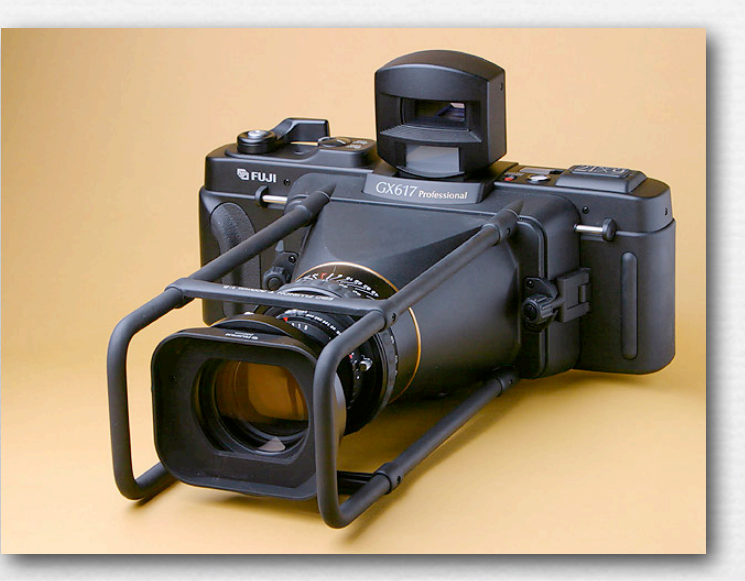

flatback panoramic camera swing-lens panoramic camera

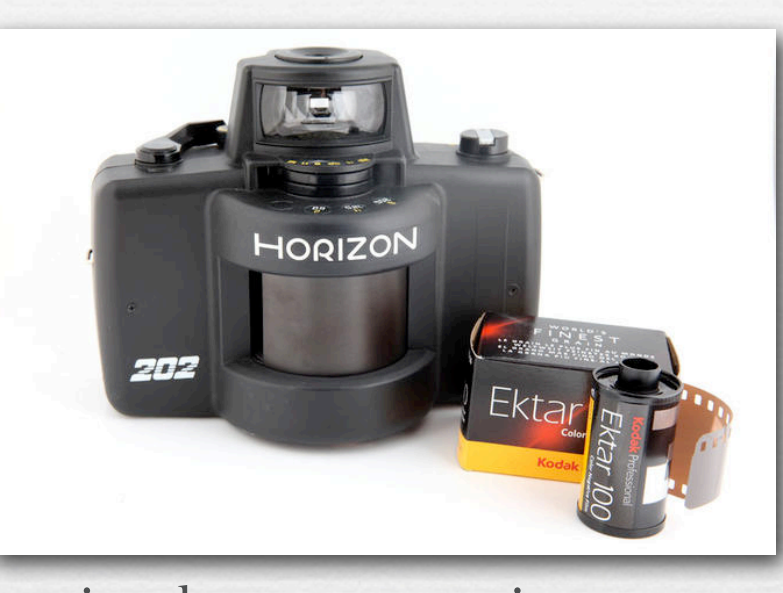

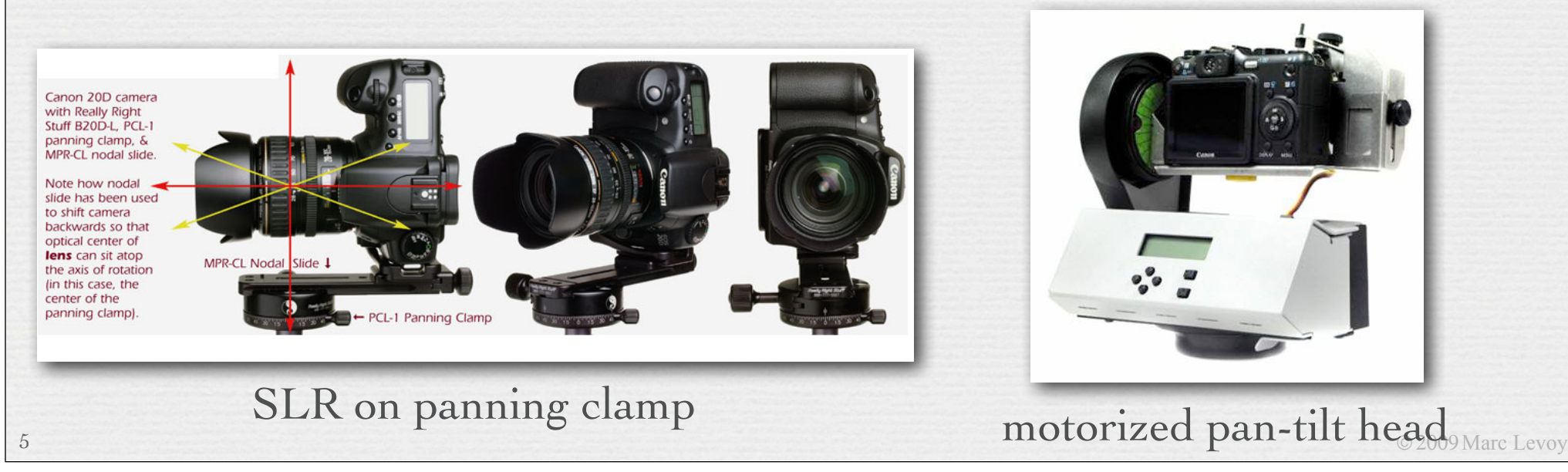

# Operation of swing-lens camera

- ✦ lens rotates, film is curved (blue curve at bottom), and a slit (located near the film plane?) rotates with the lens, producing a cylindrical projection of the world
	- straight lines don't remain straight in this projection
	- the in-focus surface is curved (red curve at top), unlike the (nearly) flat field of a normal photograph

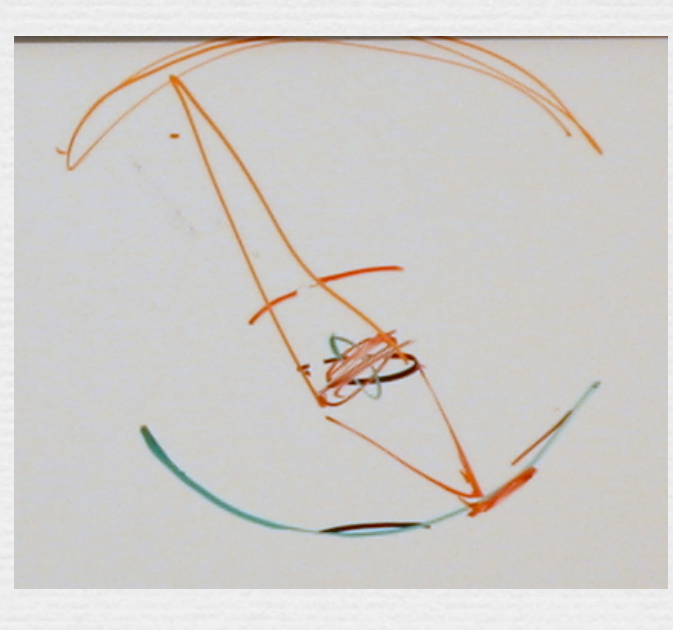

# Swing-lens panoramic images

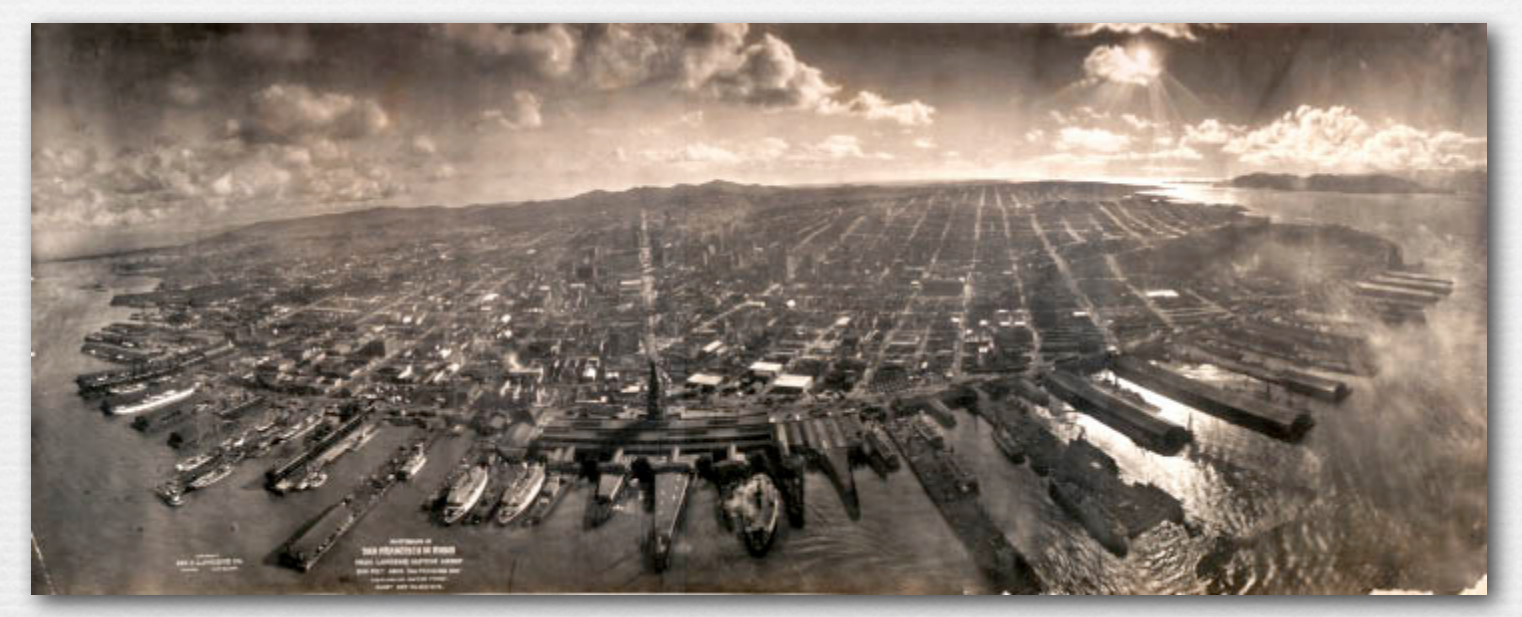

#### San Francisco in ruins, 1906

#### 101 Ranch, Oklahoma, circa 1920

and the fact you have a commentary that were

© 2009 Marc Levoy

# Panoramic cameras

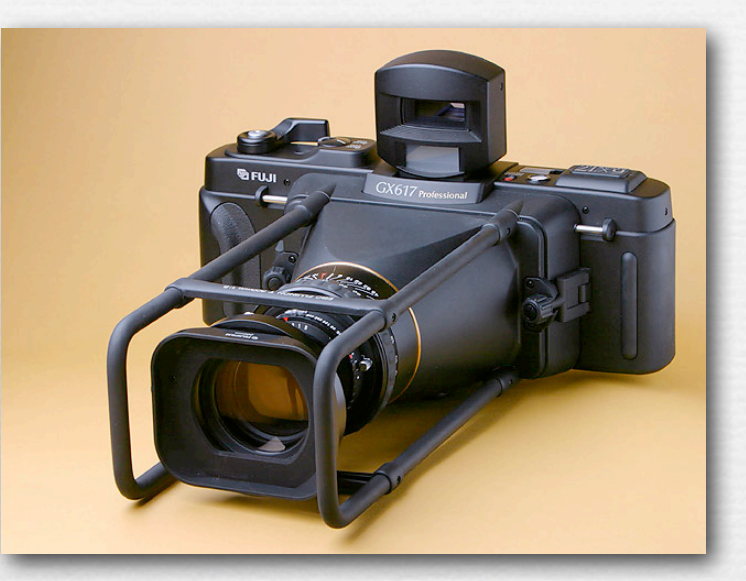

flatback panoramic camera swing-lens panoramic camera

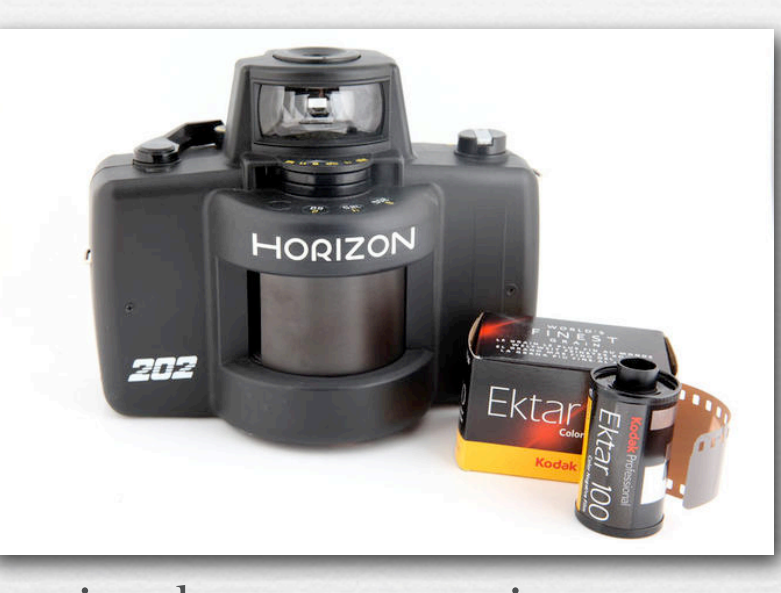

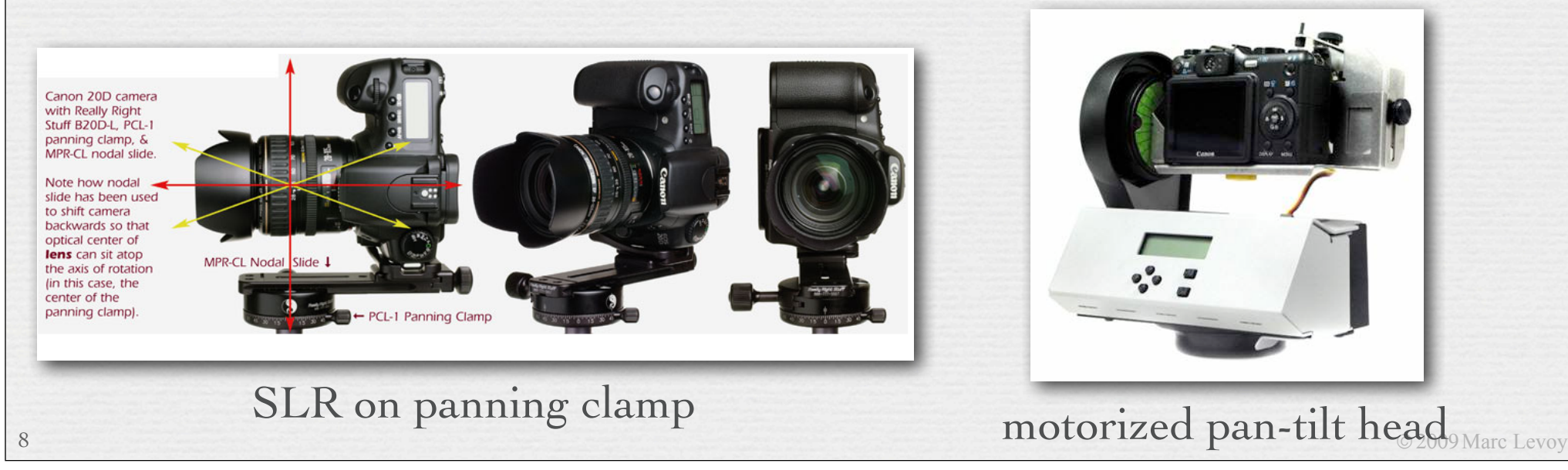

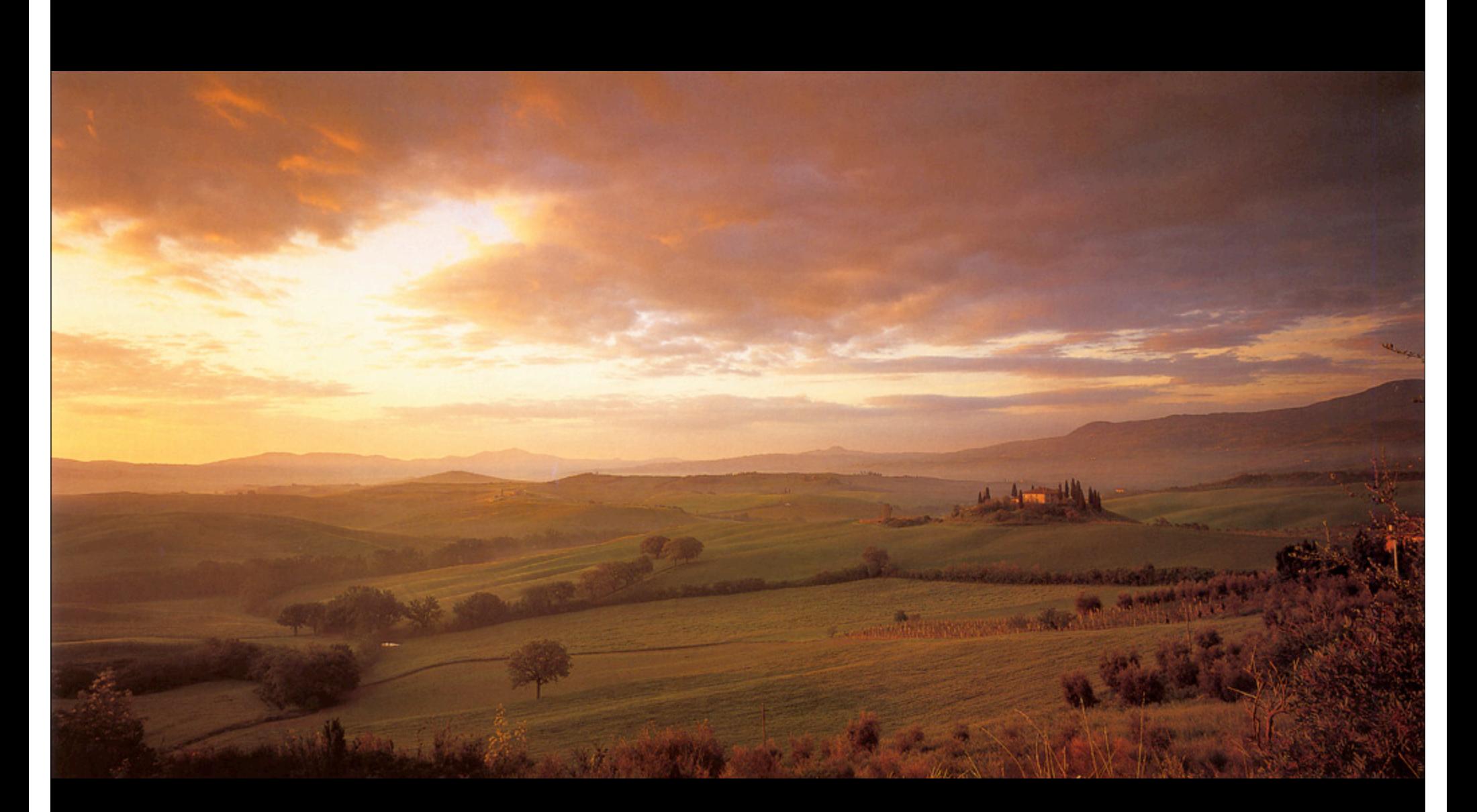

Lee Frost, Val D'Orcia, Tuscany, Italy

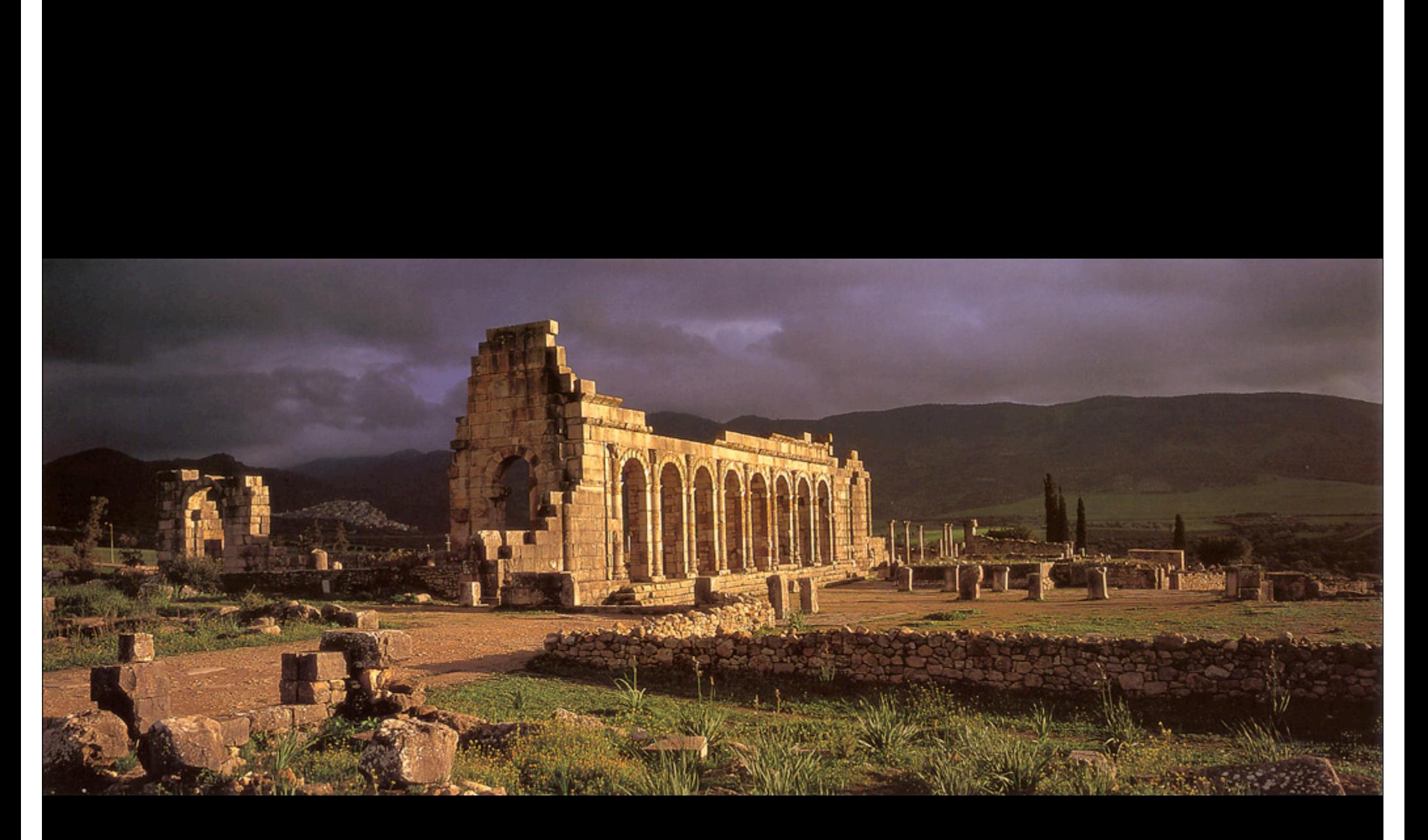

Lee Frost, Volubilis, Morocco

Lee Frost, Vertical Panoramas, Santorini

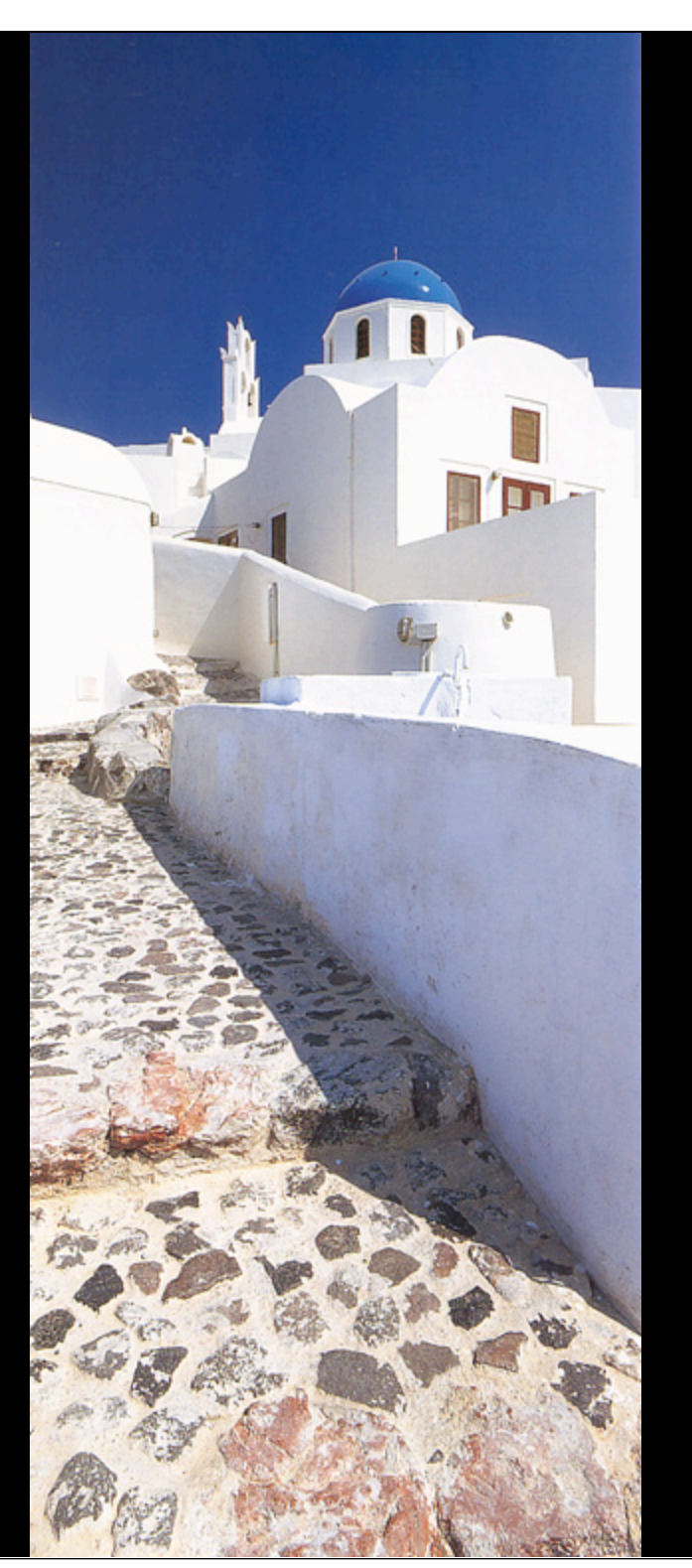

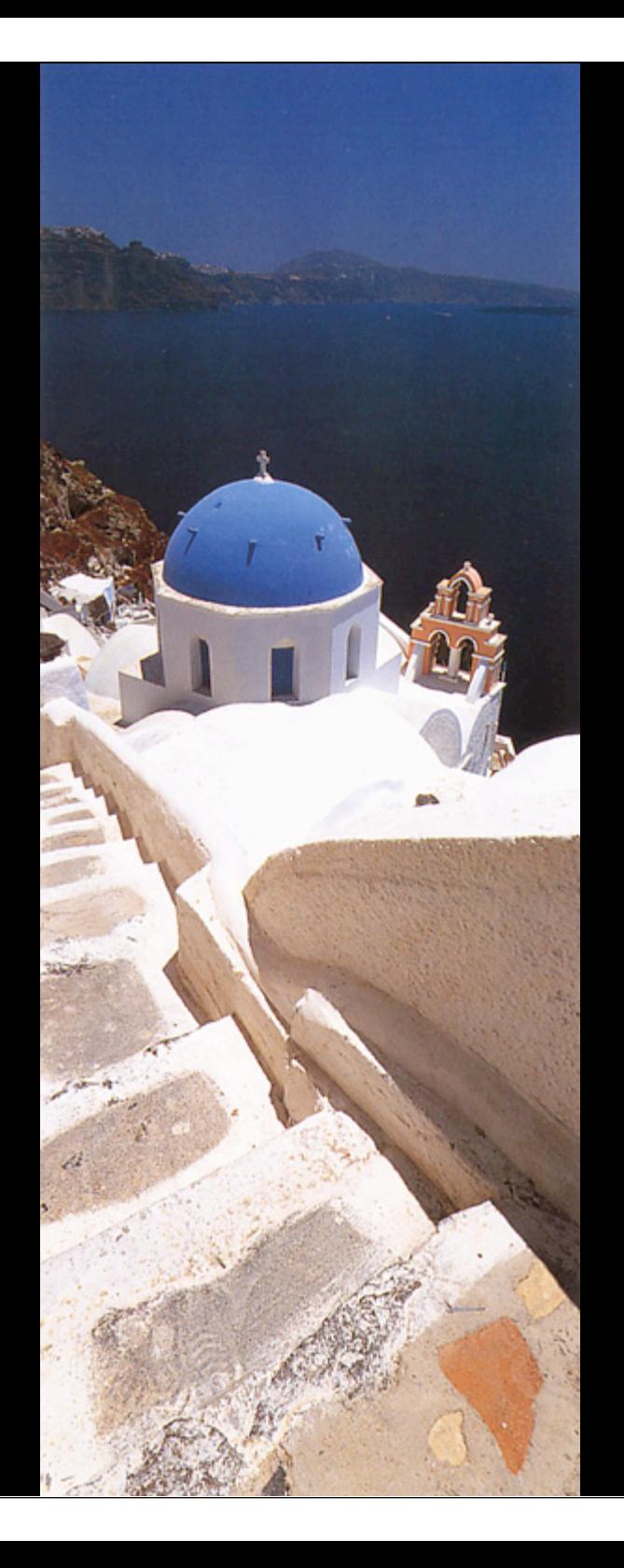

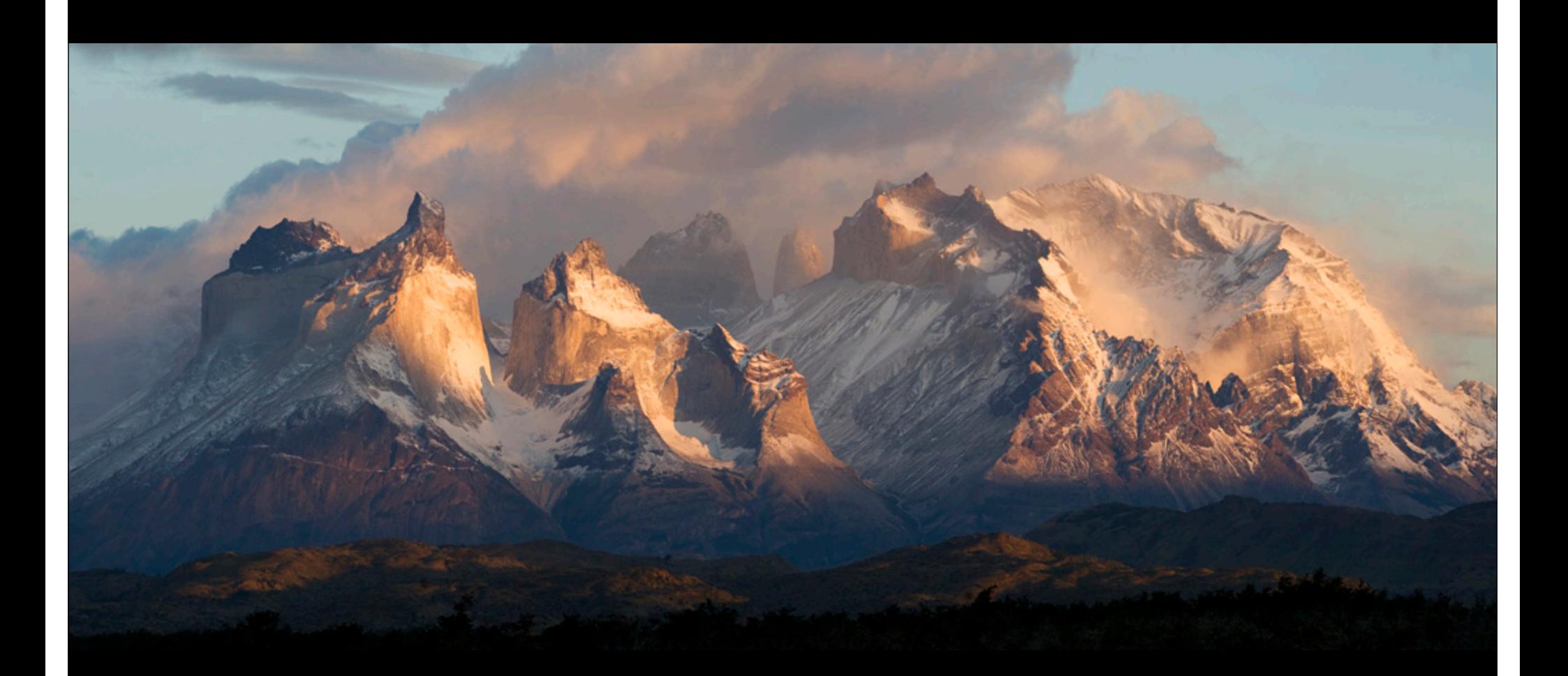

Matthew Scott, Cuernos del Paine, Chile

# Stitching images together to make a mosaic

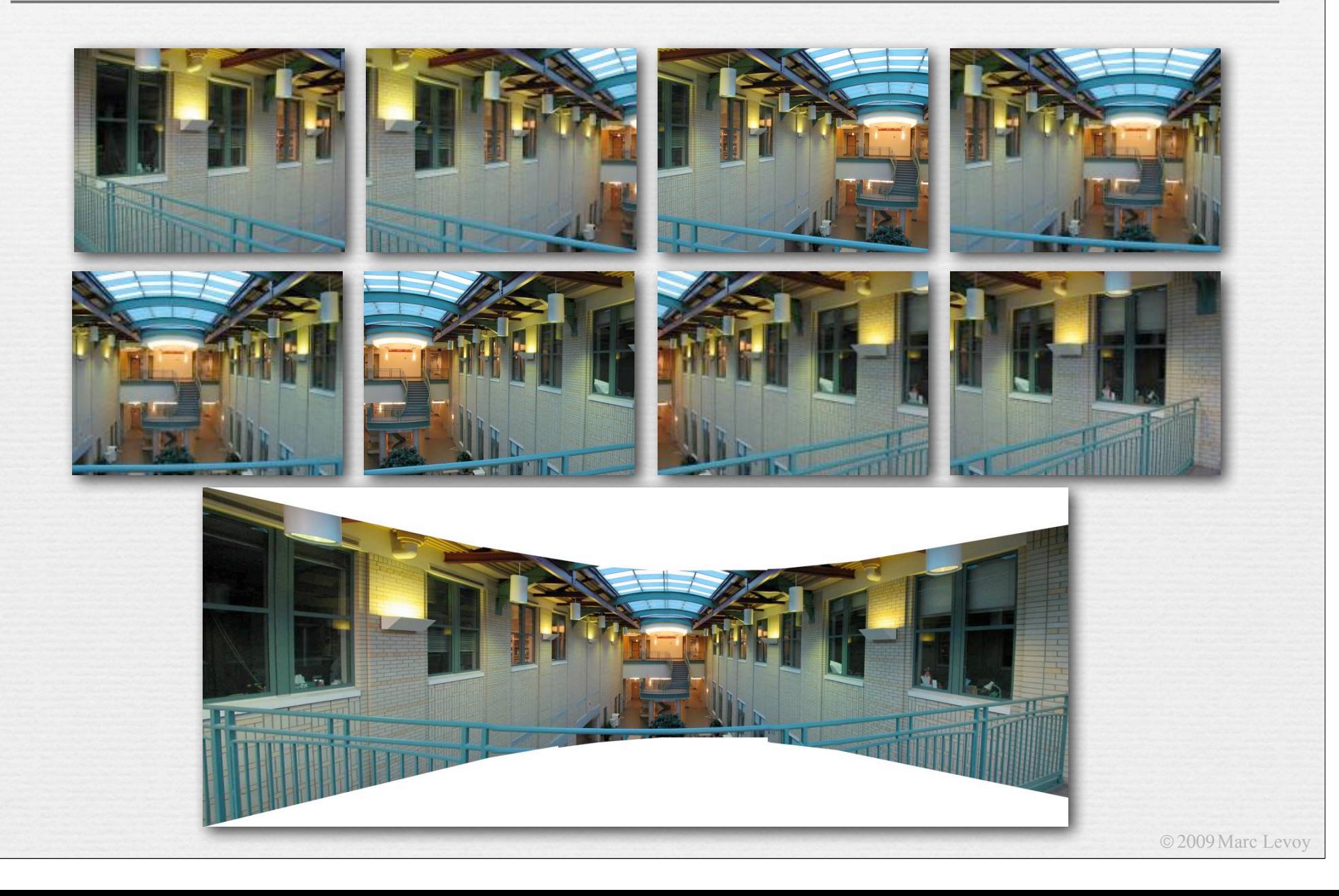

### Stitching images together to make a mosaic

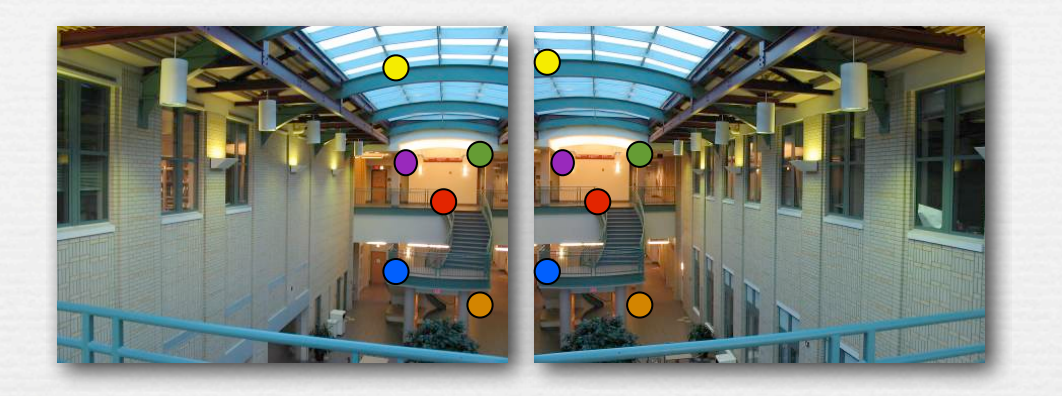

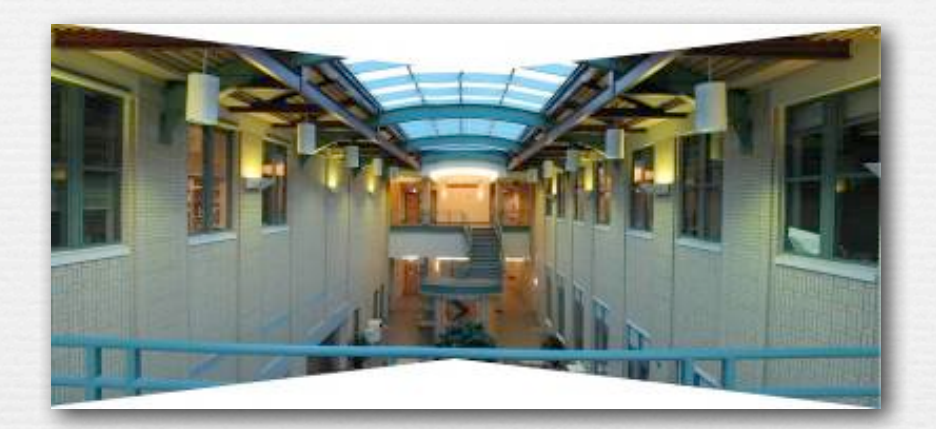

© 2009 Marc Levoy ✦ given a set of images that should stitch together • by rotating the camera around its center of perspective ✦ step 1: find corresponding features in a pair of image  $\triangle$  step 2: compute transformation from 2<sup>nd</sup> to 1<sup>st</sup> image  $\triangleleft$  step 3: warp  $2^{nd}$  image so it overlays  $1^{st}$  image ✦ step 4: blend images where they overlap one another  $\rightarrow$  repeat for  $3^{\text{rd}}$  image and mosaic of first two, etc.

## Stitching images together to make a mosaic

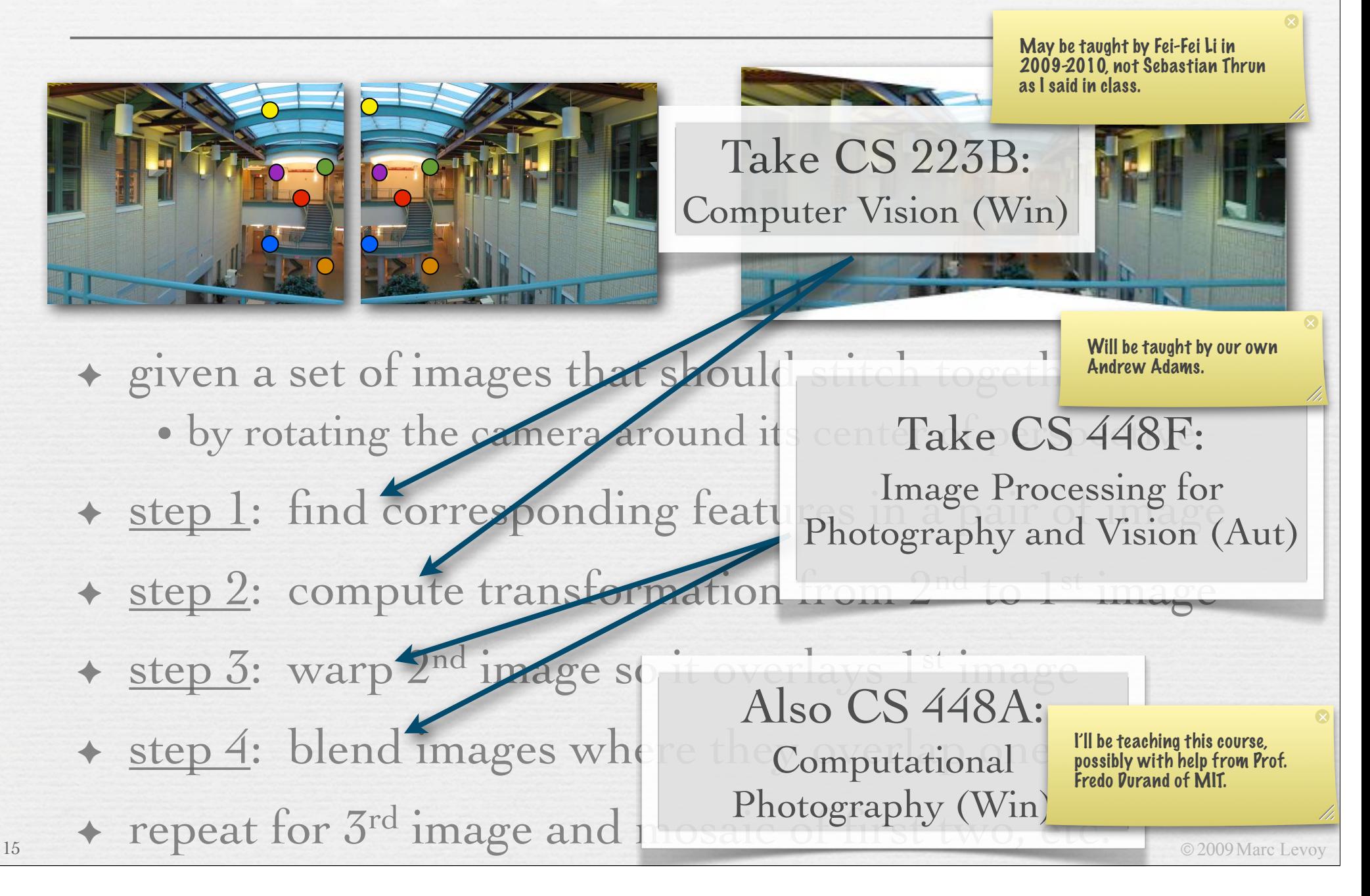

## What kind of transformation do we need?

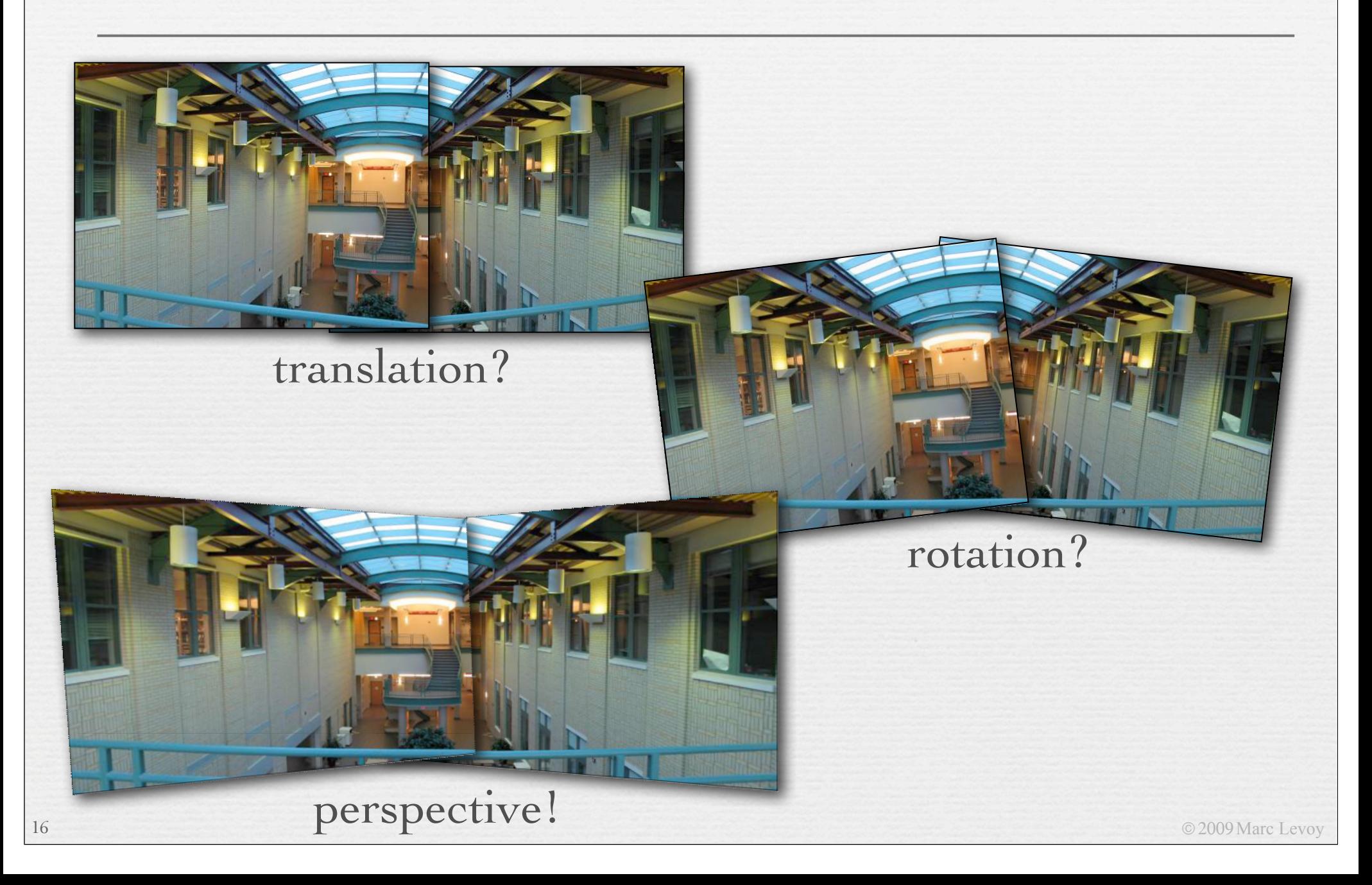

# Quick review of perspective projection

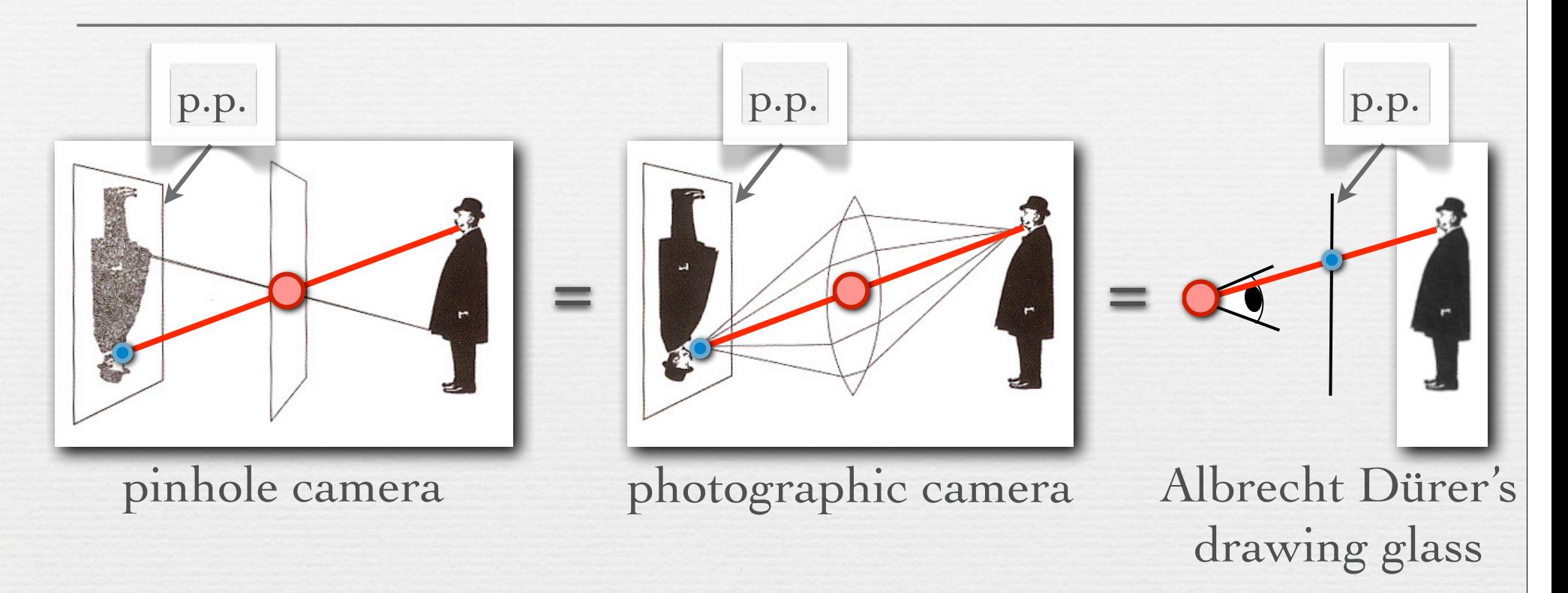

- = center of perspective (c.p.)
	- = projection of feature in scene onto picture plane (p.p)

© 2009 Marc Levoy

✦ these three image formation methods will produce the same perspective view on the p.p. (except for the size of the view) · all that matters is position of c.p. and orientation of p.p.

### Reprojecting an image onto a different picture plane

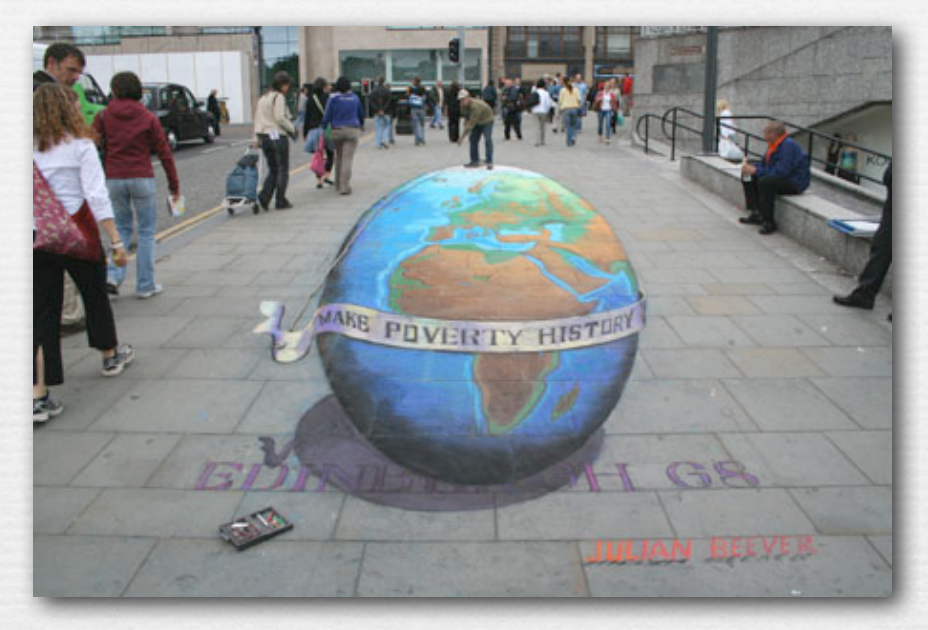

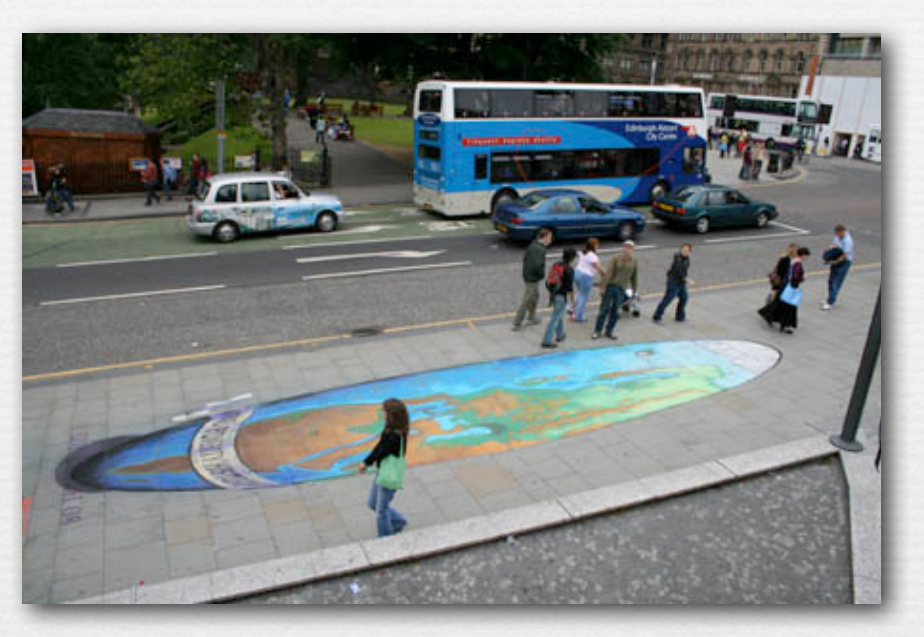

the sidewalk art of Julian Beever

✦ the view on any picture plane can be projected onto any other plane in 3D without changing its appearance as seen from the center of projection

#### Reprojecting panoramic images to a common picture plane

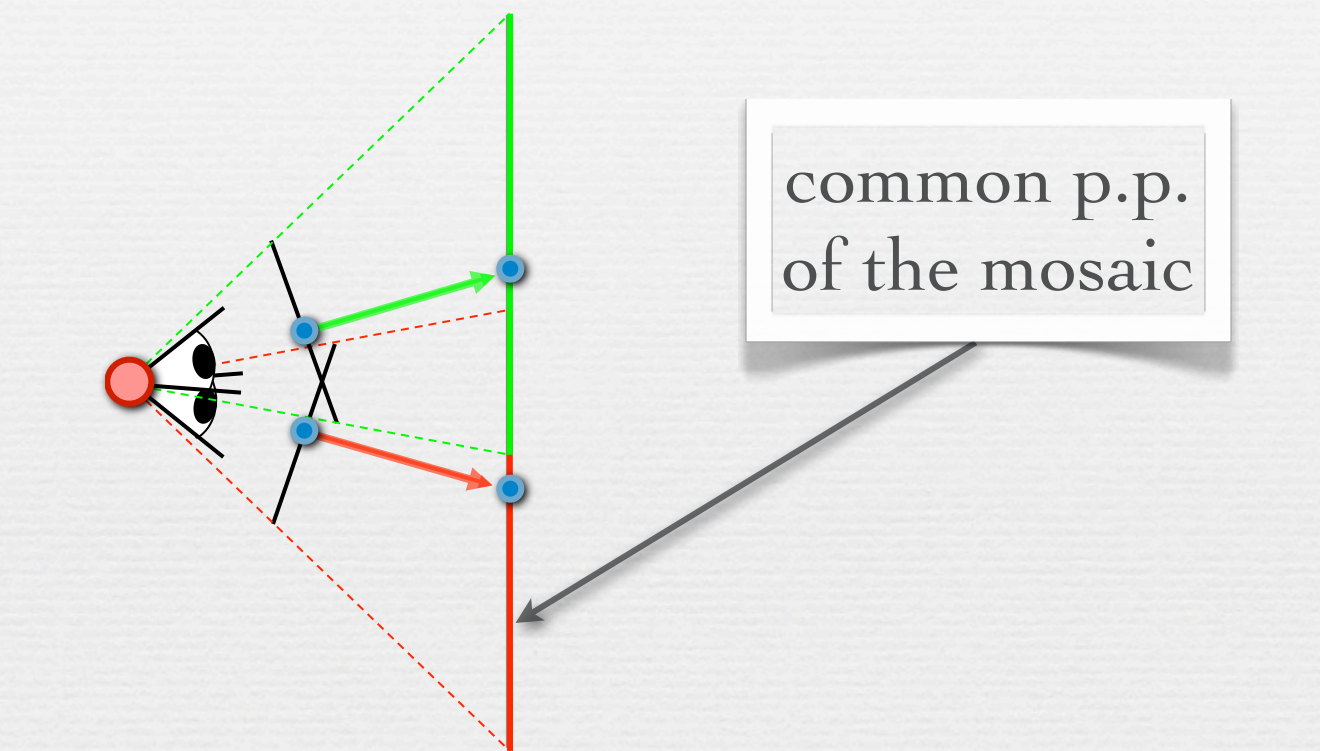

✦ the common picture plane of the mosaic replaces having had a wide-angle (non-fish-eye) camera in the first place

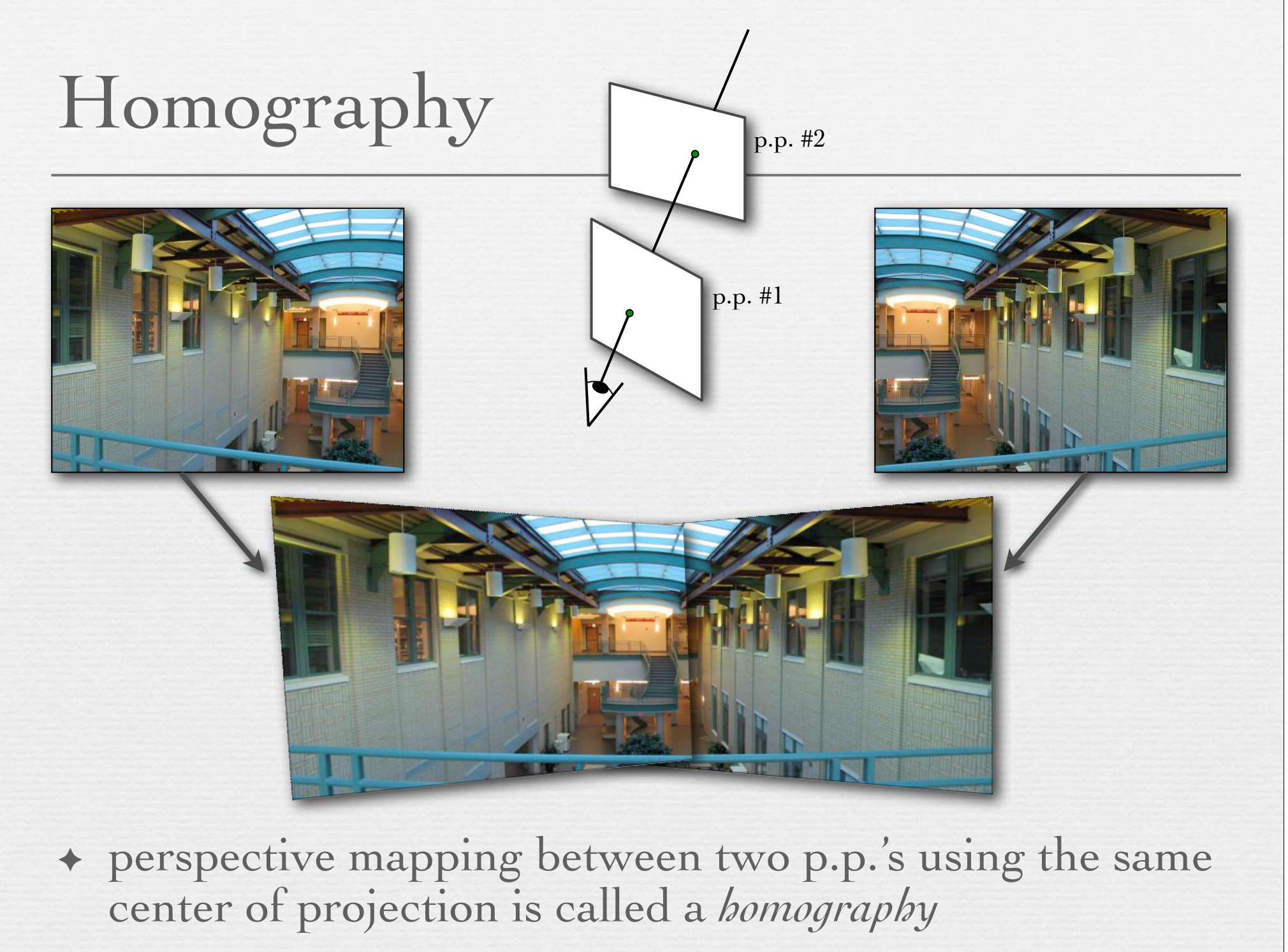

# Summary of perspective stitching

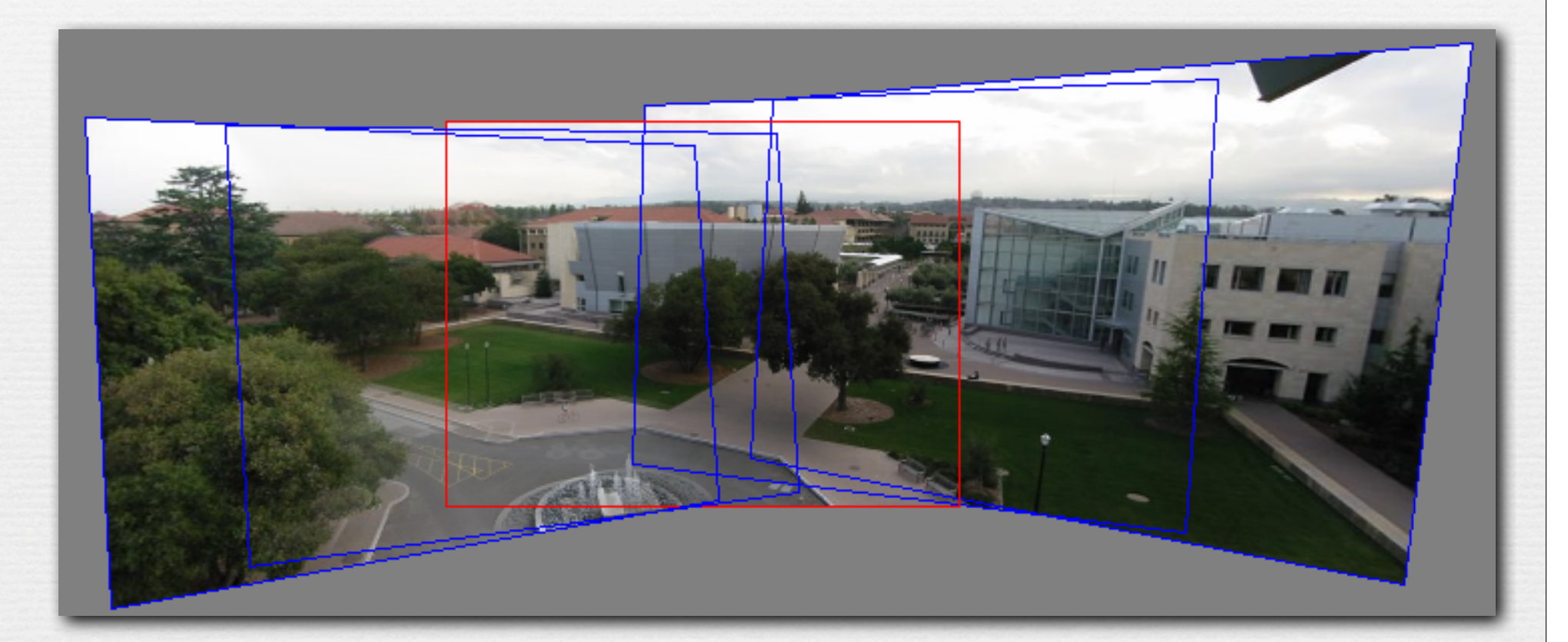

- ✦ pick one image, typically the central view (red outline)
- ✦ warp the others to its plane
- ✦ blend

# Cylindrical panoramas

✦ What if you want a 360° panorama?

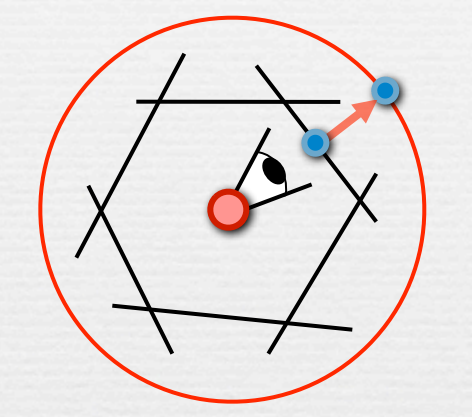

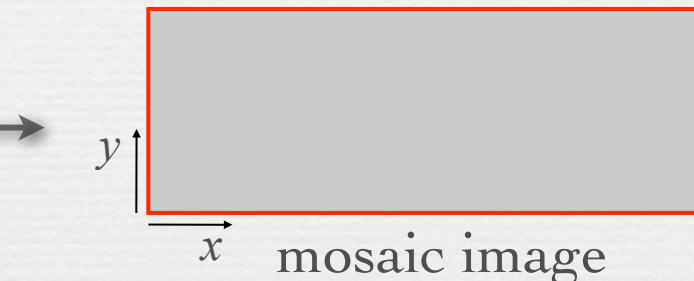

✦ project each image onto a cylinder

✦ a cylindrical image is a rectangular array

# Cylindrical panoramas

✦ What if you want a 360° panorama?

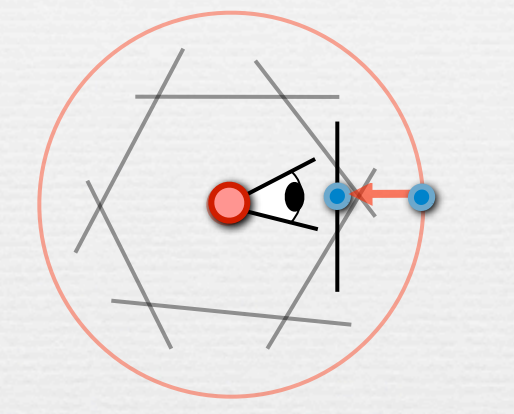

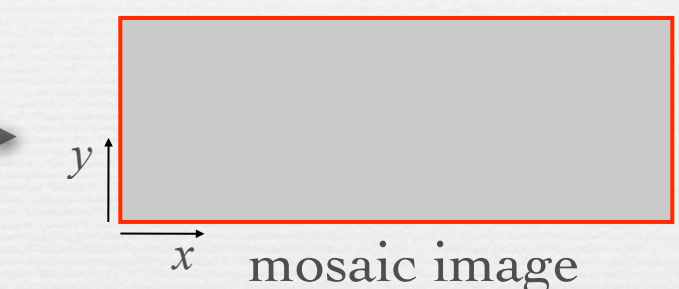

- ✦ project each image onto a cylinder
- ✦ a cylindrical image is a rectangular array
- ✦ to view without distortion, reproject a portion of the cylinder onto a picture plane representing the display screen

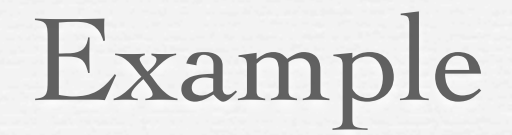

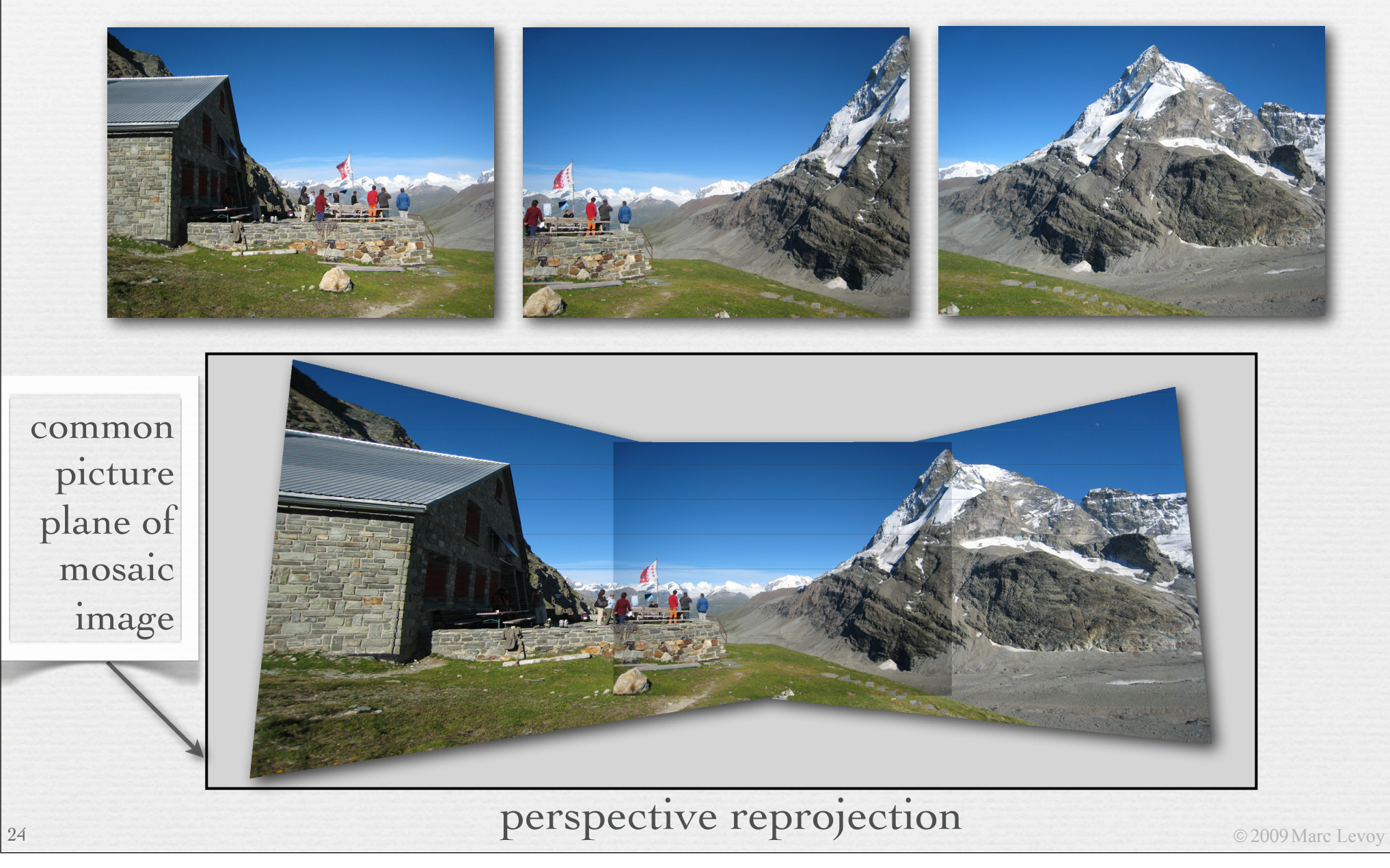

# Using 4 shots instead of 3

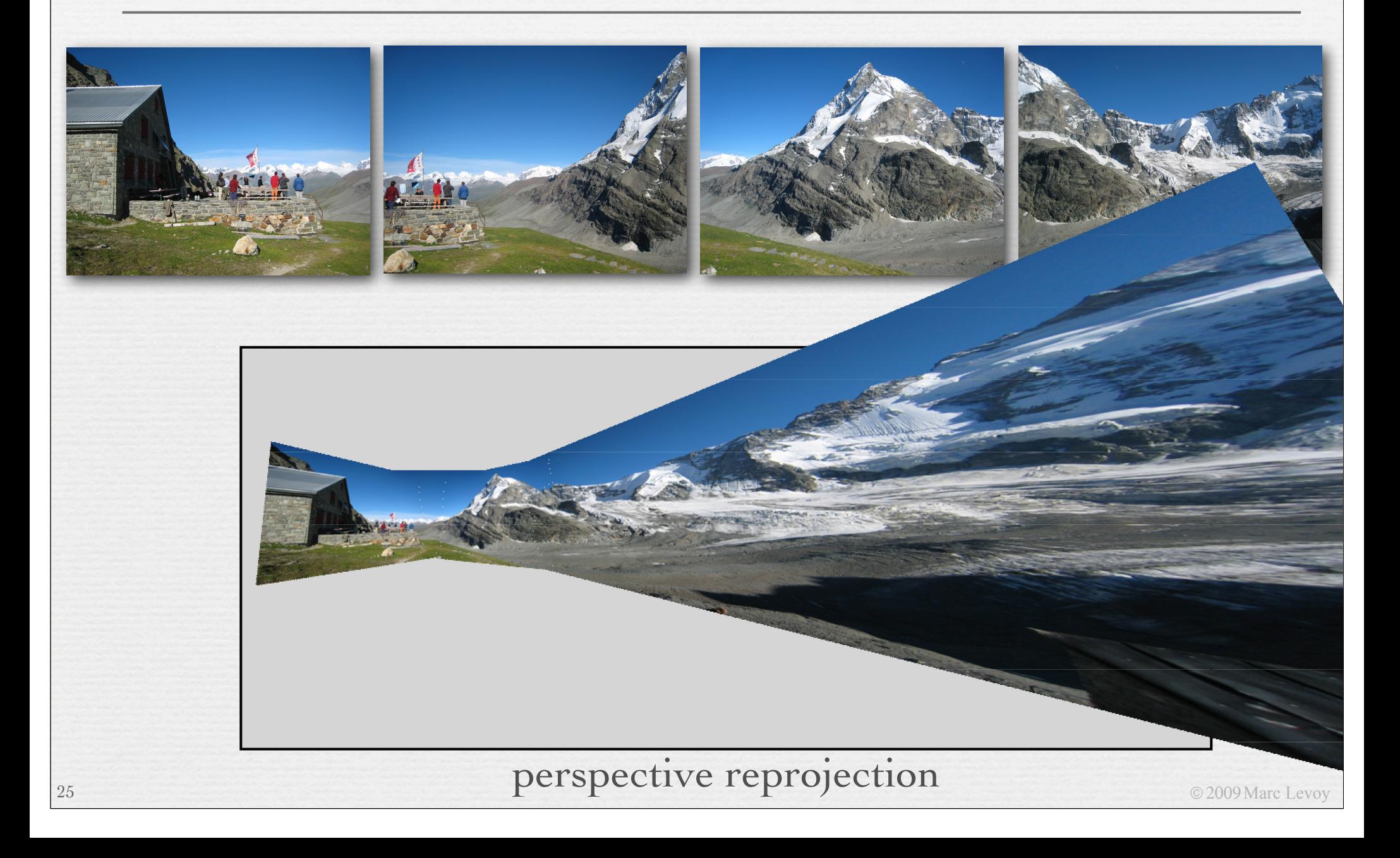

# Back to 3 shots

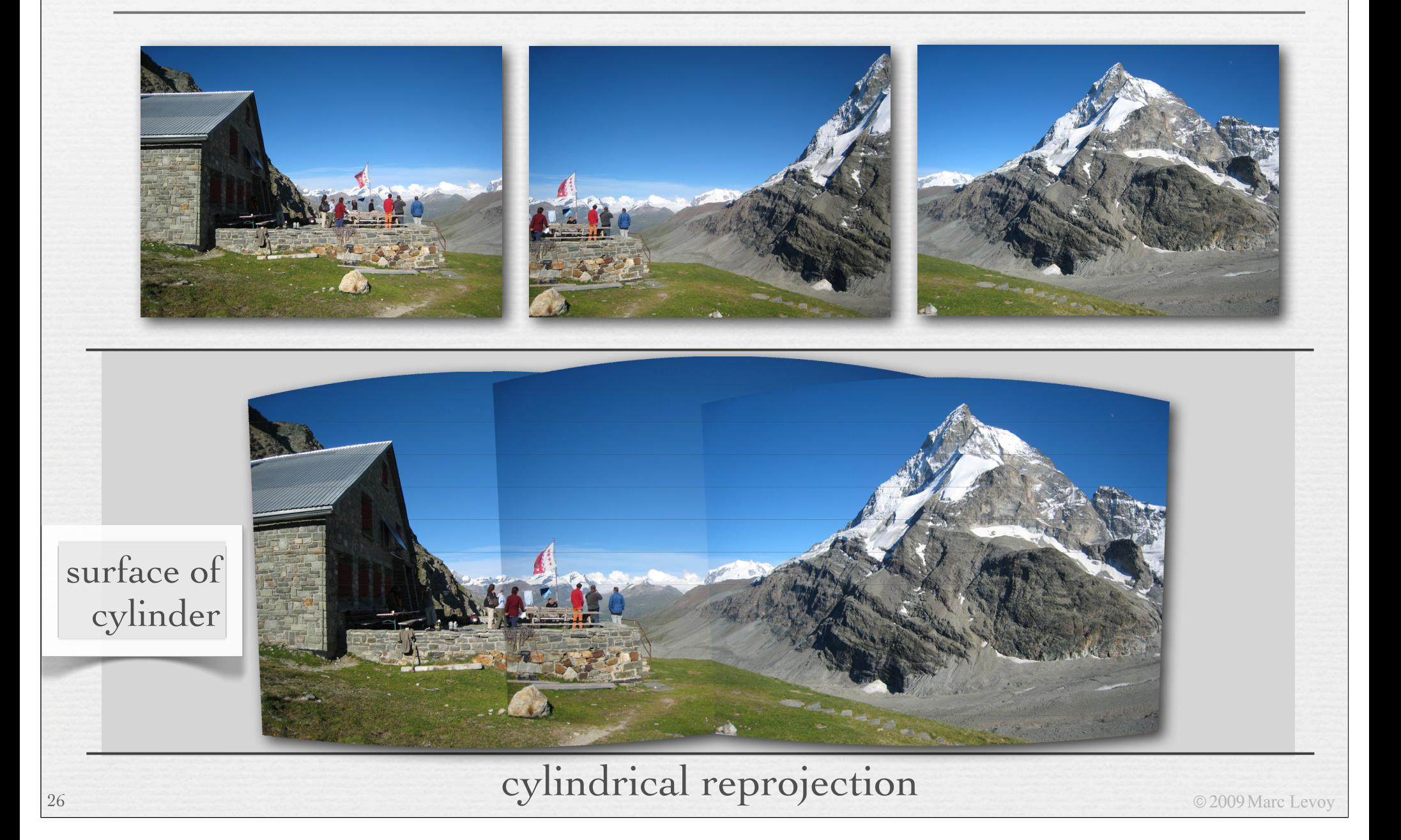

# Back to 3 shots

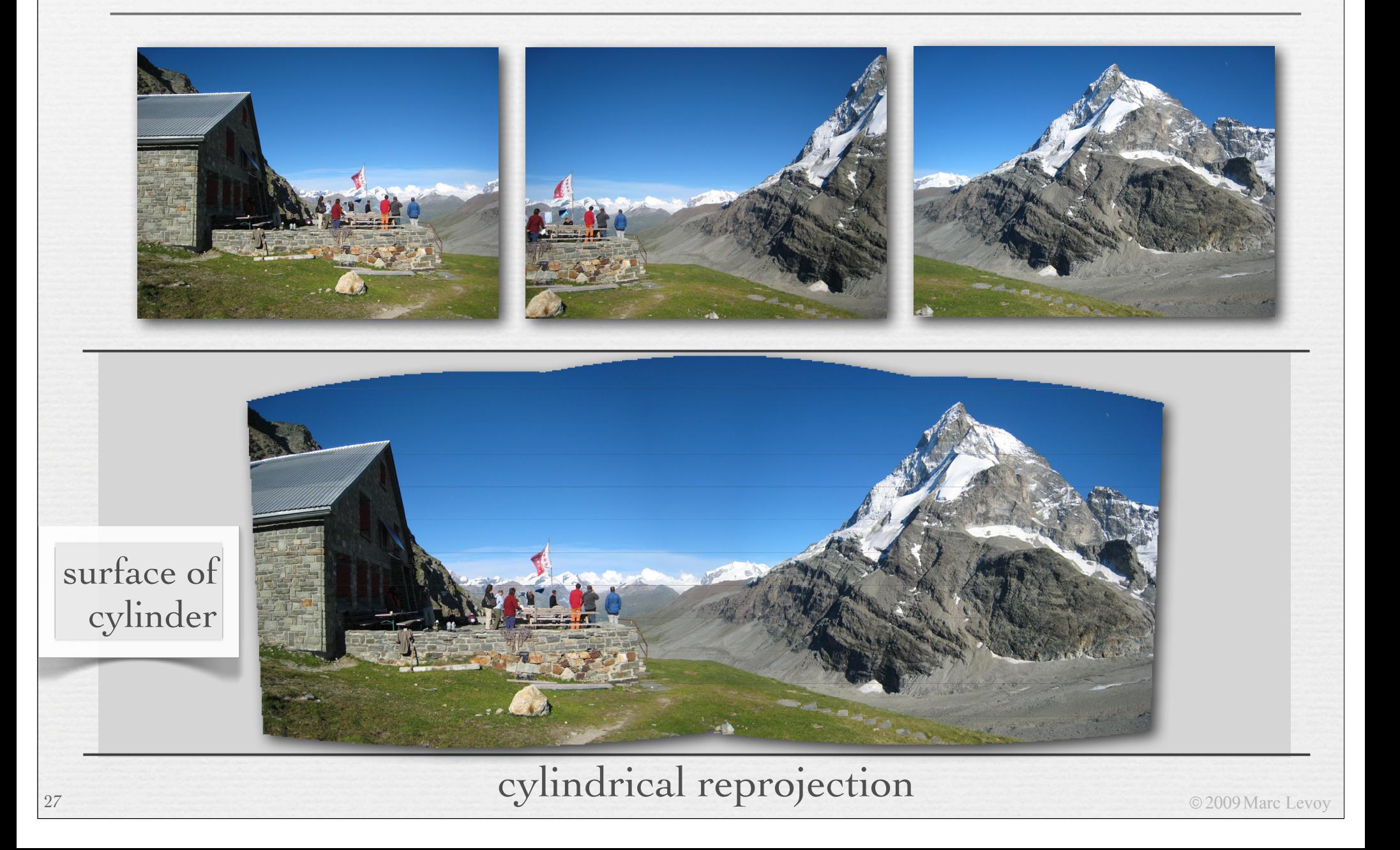

#### 28 **perspective reprojection**

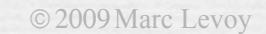

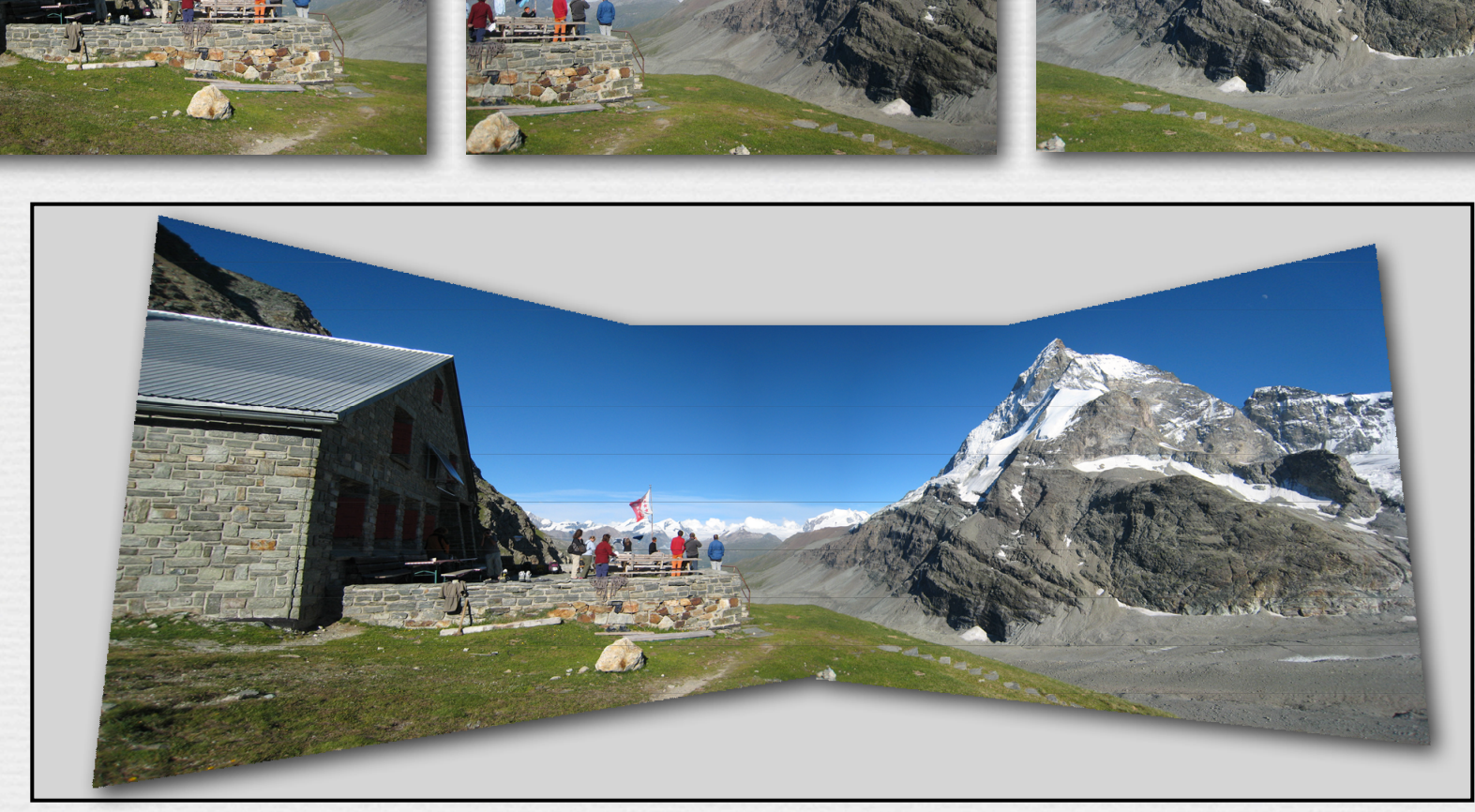

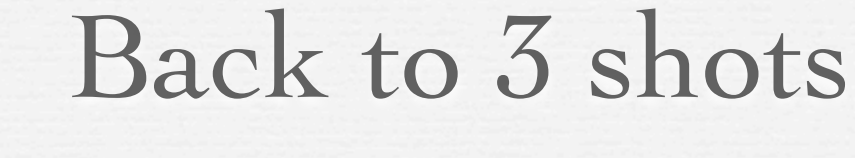

K.

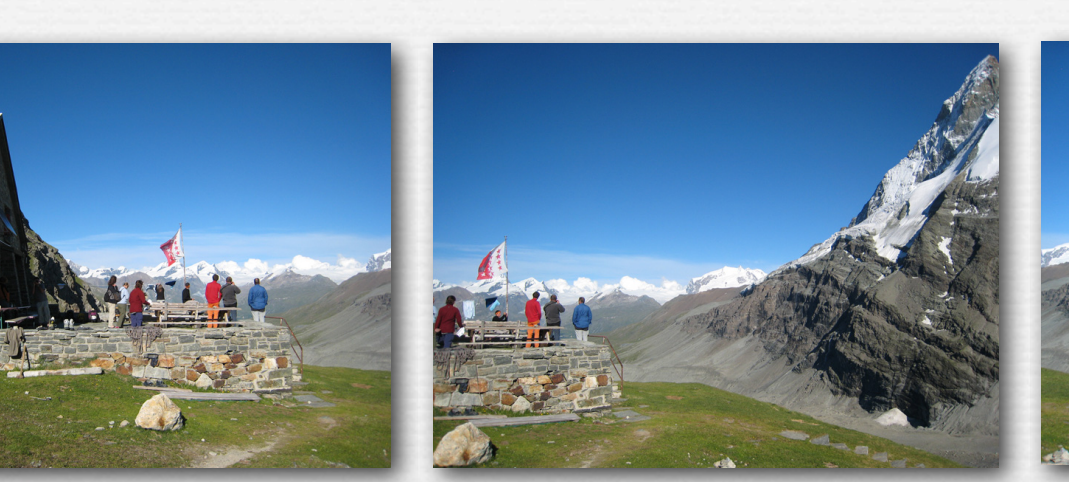

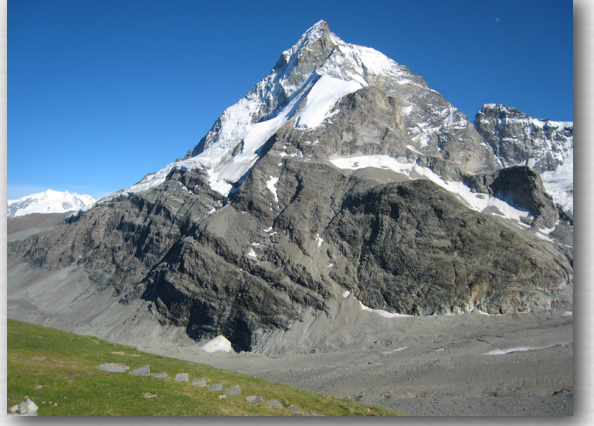

# 2nd reprojection to a plane for display

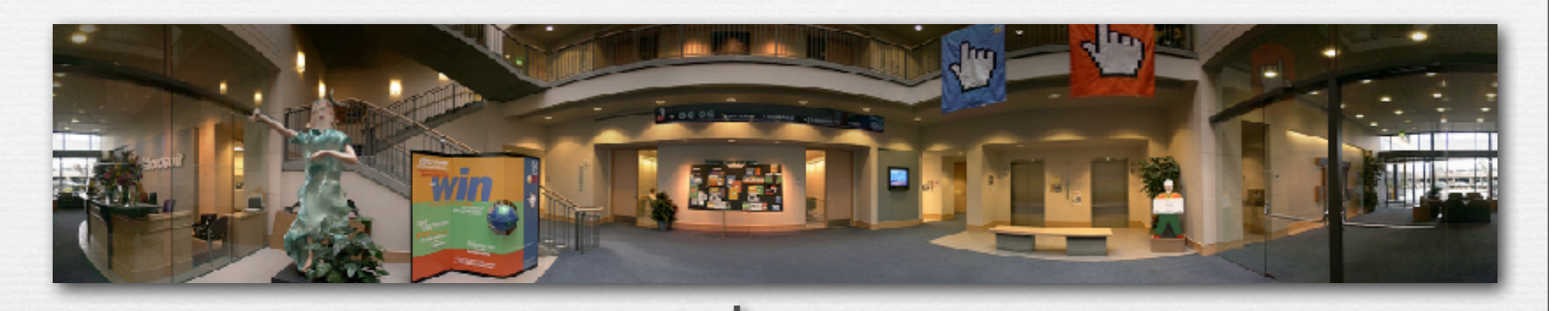

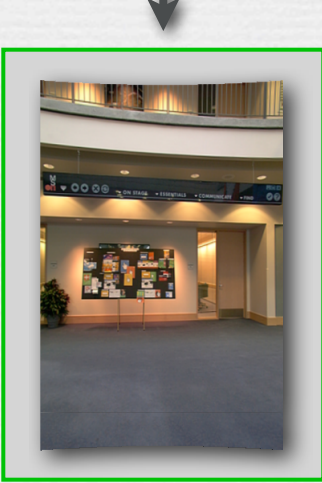

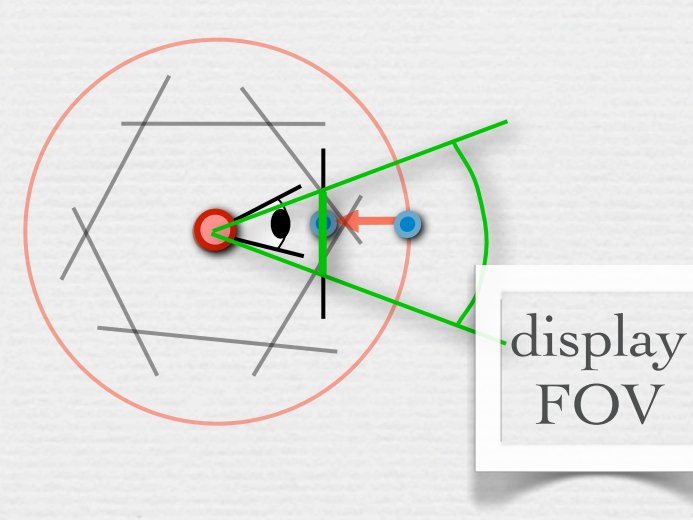

- ✦ imagine photographing the inside of a cylinder that is wallpapered with this panorama
	- if your FOV is narrow, your photo won't be too distorted

# Spherical panoramas

30

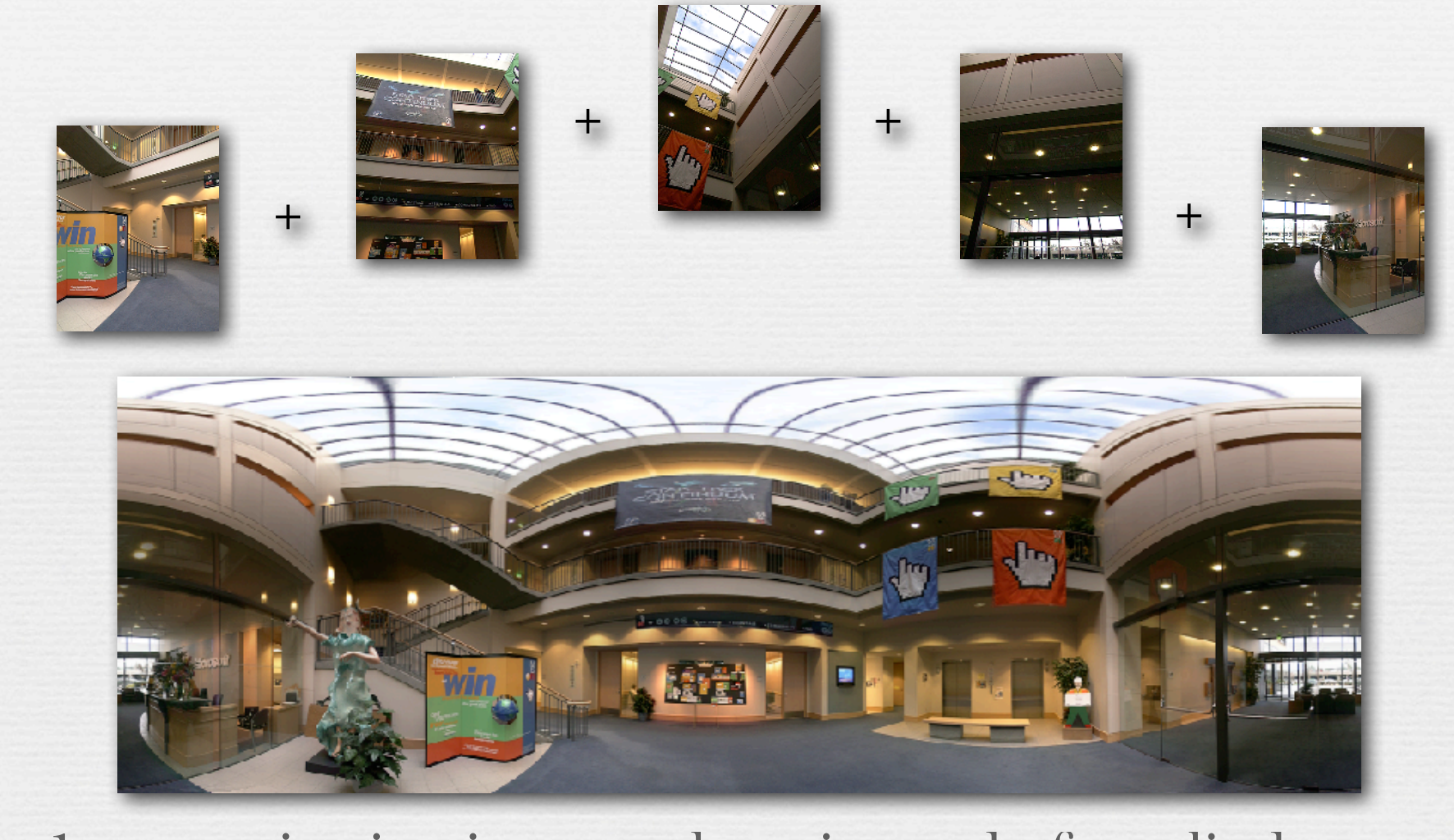

© 2009 Marc Levoy ✦ 1st reprojection is to a sphere instead of a cylinder ✦ can't store as rectangular array without distortion

# Slide credits

- ✦ Fredo Durand
- ✦ Alyosha Efros
- ✦ Steve Seitz
- ✦ Rick Szeliski

✦ Frost, Lee, *Panoramic Photography,* F+W Publications, 2005.

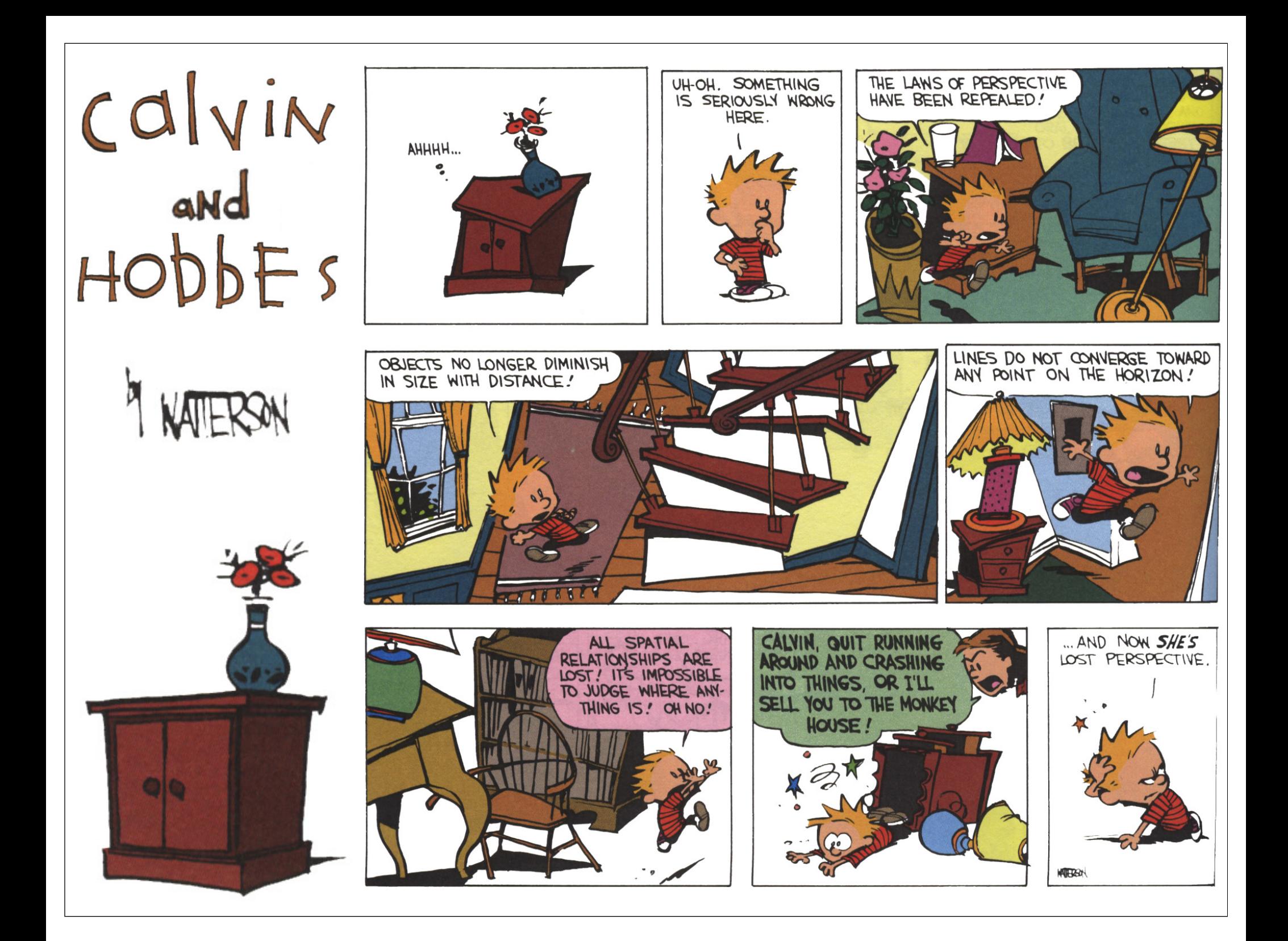